# **Curating Historical Statistics Data on Baltic Countries in 1897-1939: Providing Data with Rich Metadata**

### **Problem Solution: Extended tabular (CSV) data + Shiny**

Historical statistics is, in general, rather scarce (data is available for a limited number of countries and for limited periods of time) and poorly documented (sources are only generally described). Historical researchers usually have to rely on the data collected in the "Western world" or analyze rather limited time series (ranging for only 30-50 years).

Historical statistics for Baltic countries is even more problematic: statistical data were collected and published during the interwar period, however, these data still are not properly digitized as to become readily available for research purposes (in machine-readable formats).

[Dataverse](https://dataverse.org/) provides user-friendly solution for storing and publishing data with a possibility to remotely download data. Different types of data can be uploaded and stored on the Dataverse.

The need for proper data digitalization is not just a problem of accurate transfer of available historical data tables into machine-readable formats. Extensive and precise description of data (each cell, if necessary) is essential. Therefore, we aim to develop a solution for curating historical data sets.

Extended tabular format was developed (still needs to be developed further), which contains basic datasetlevel metadata before the header (column names), and extended cell-level metadata (data source and notes) in the columns beside the data columns (see below). This format can be easily digested by R/Python.

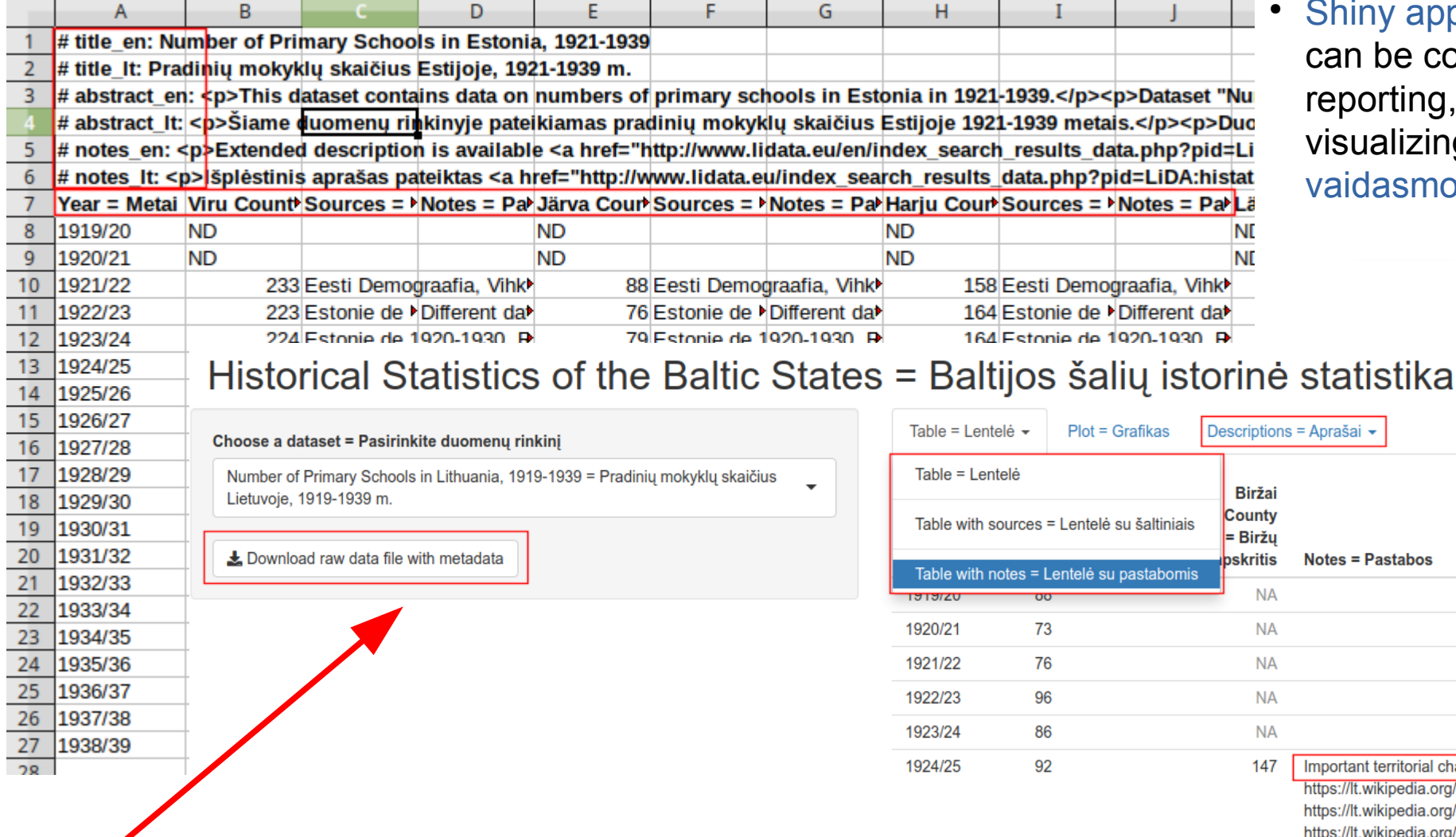

Supported by the funding under the project RDA Europe Node - Lithuania"

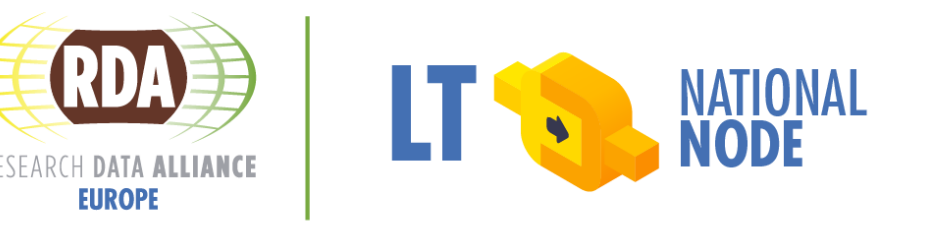

Presently, most of tabular data are stored in CSV files with no metadata. When available, metadata is provided either separately ([DDI](https://ddialliance.org/), [SDMX](https://sdmx.org/) etc.) or integrated into the CSV file ([CVSY](https://csvy.org/), [CDS/MRT](http://vizier.u-strasbg.fr/doc/catstd.htx), [IPAC](https://irsa.ipac.caltech.edu/applications/DDGEN/Doc/ipac_tbl.html) etc.). However, historical data are usually assembled from quite diverse available sources and need to be extensively documented, even on the individual cell level, which is not easily possible with Shiny applications (for example) can be conveniently used for reporting, browsing and visualizing this type of data: [vaidasmo.shinyapps.io/RDA15](https://vaidasmo.shinyapps.io/RDA15/)

Plot = Grafikas Descriptions = Aprašai  $\sim$ **Birža** County Table with sources = Lentelė su šaltiniais · Biržu skritis **Notes = Pastabos**  $N\Delta$ **NA**  $NA$ 147 Important territorial changes https://lt.wikipedia.org/wiki/Bir%C5%BE%C5%B3\_apskritis https://lt.wikipedia.org/wiki/%C5%A0ven%C4%8Dioni%C5%B3 apskritis https://lt.wikipedia.org/wiki/Pasvalio\_apskritis 1925/26 rımary **Primary scribbis in** schools in 1926.

**NI** 

**NI** 

### currently available standards and solutions. **Solution: + Dataverse**

Historical Statistics of the Baltic States = Baltijos šalių istorinė statistiki

Fund according to the activity "Improvement of researchers' qualification by implementing world-class R

other researchers' and students' qualification by implementing practical scientific activities"

hosts historical data about the Baltic states collected in the research project "His

nist Transformation in the Baltic States" implemented by a team of Vilnius University researcher

#### **Vaidas Morkevičius**

Kaunas University of Technology, Lithuania

Supported by the funding from the European Social Fund (project number 09.3.3-LMT-K-712-01-0006) under grant agreement with the Research Council of Lithuania (LMT)

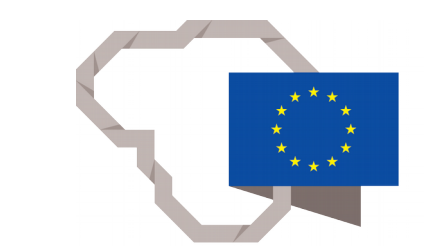

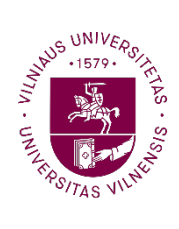

#### **Giedrius Žvaliauskas**

Vilnius University, Lithuania

## **Authors**

<https://dataverse.harvard.edu/dataverse/HistStatsBaltic>

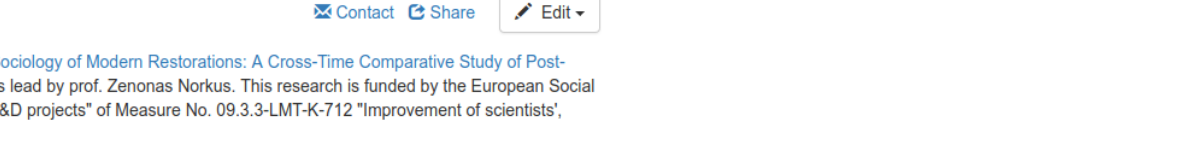

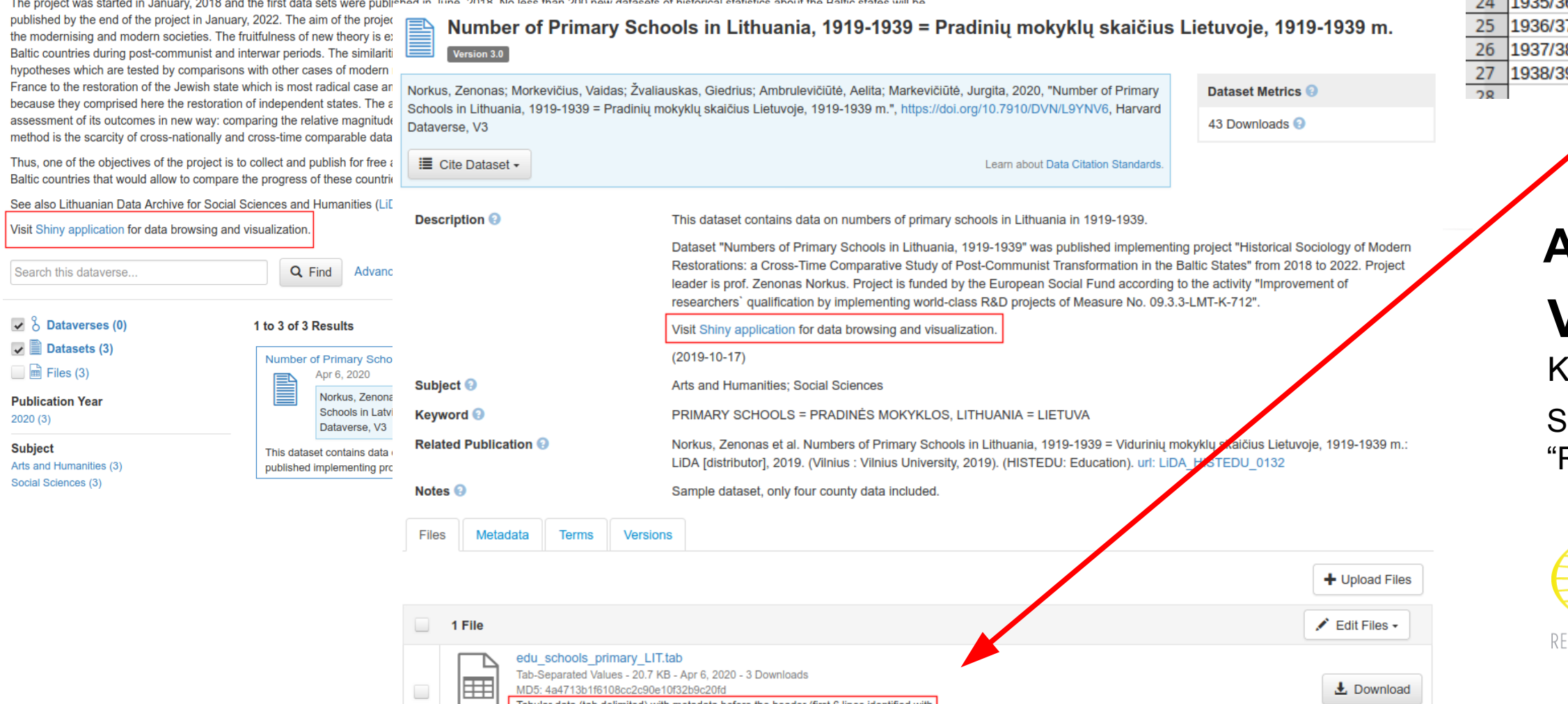

#). Source and notes columns included beside data columns

- 
- 

15 1926/27

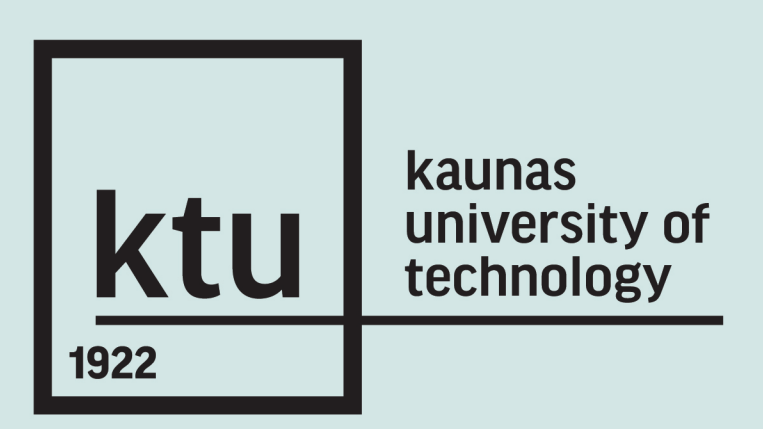